## Plotting Idiograms

Rob Scharpf

April 30, 2018

This package is no longer actively developed and maintained largely for historical reasons.

## 1 Simple Usage

## > library(SNPchip)

Plot an idiogram for chromosome 1 with labels for the bands on the x-axis.

```
> plotIdiogram("1", build="hg19", cex=0.8)
```
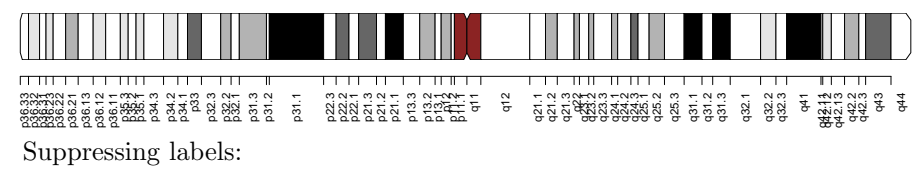

> plotIdiogram("1", build="hg19", cex=0.8, label.cytoband=FALSE)

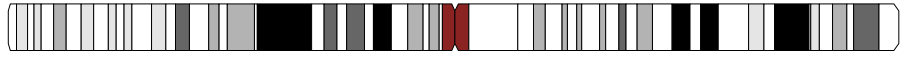

With user-definded y-axis limits and y-coordinates for the idiogram:

> plotIdiogram("1", build="hg19", cex=0.8, label.cytoband=FALSE, ylim=c(0,1), cytoband.ycoords=c(0.1, 0.3))

(ENFERTHERN EINER STER EIN) (CONTRACTORE 1 CARD 1151 C

Plot an idiogram for all chromosomes.

```
> library(oligoClasses)
> sl <- getSequenceLengths("hg19")[c(paste("chr", 1:22, sep=""), "chrX", "chrY")]
> ybottom \leq seq(0, 1, length.out=length(sl)) - 0.01
> ytop <- seq(0, 1, length.out=length(sl)) + 0.01
> for(i in seq_along(sl)){
+ chr <- names(sl)[i]
+ if(i == 1){
+ plotIdiogram("1", build="hg19", cex=0.8, label.cytoband=FALSE, ylim=c(-0.05,1.05), cy
```

```
+ xlim=c(0, max(s1)))+ }
+ if(i > 1){
+ plotIdiogram(names(sl)[i], build="hg19", cex=0.8, label.cytoband=FALSE, cytoband.ycoords=c(x)
+ }
+ }
> axis(1, at=pretty(c(0, max(sl)), n=10), labels=pretty(c(0, max(sl)), n=10)/1e6, cex.axis=0.8)
> mtext("position (Mb)", 1, line=2)
> par(las=1)
> axis(2, at=ybottom+0.01, names(sl), cex.axis=0.6)
```
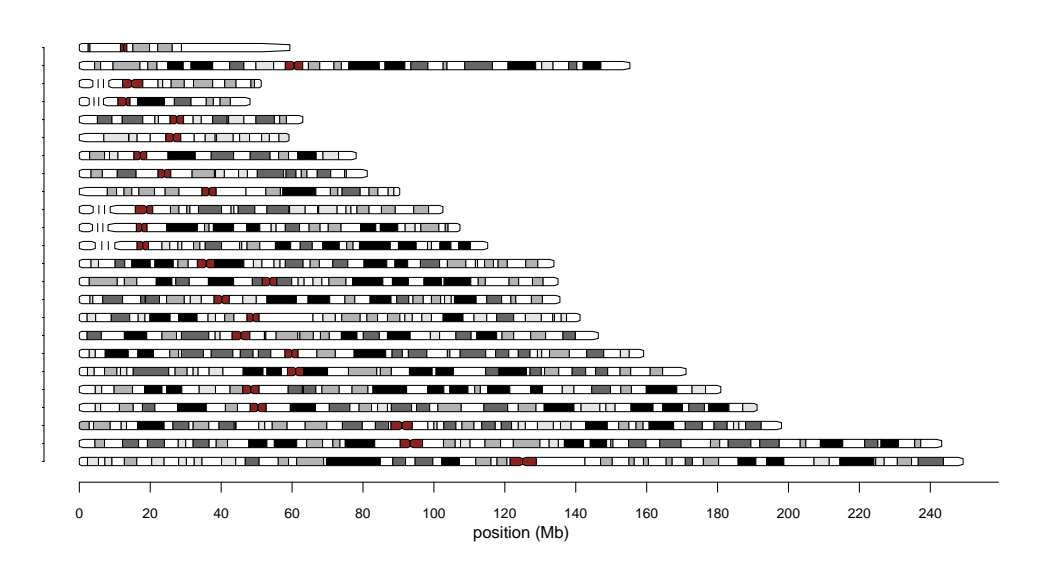

## 2 Session Information

The version number of R and packages loaded for generating the vignette were:

- R version 3.5.0 (2018-04-23), x86\_64-pc-linux-gnu
- Locale: LC\_CTYPE=en\_US.UTF-8, LC\_NUMERIC=C, LC\_TIME=en\_US.UTF-8, LC\_COLLATE=C, LC\_MONETARY=en\_US.UTF-8, LC\_MESSAGES=en\_US.UTF-8, LC\_PAPER=en\_US.UTF-8, LC\_NAME=C, LC\_ADDRESS=C, LC\_TELEPHONE=C, LC\_MEASUREMENT=en\_US.UTF-8, LC\_IDENTIFICATION=C
- Running under: Ubuntu 16.04.4 LTS
- Matrix products: default
- BLAS: /home/biocbuild/bbs-3.7-bioc/R/lib/libRblas.so
- LAPACK: /home/biocbuild/bbs-3.7-bioc/R/lib/libRlapack.so
- Base packages: base, datasets, grDevices, graphics, methods, stats, utils
- Other packages: SNPchip 2.26.0, oligoClasses 1.42.0
- Loaded via a namespace (and not attached): Biobase 2.40.0, BiocGenerics 0.26.0, BiocInstaller 1.30.0, BiocParallel 1.14.0, Biostrings 2.48.0, DBI 0.8, DelayedArray 0.6.0, GenomeInfoDb 1.16.0, GenomeInfoDbData 1.1.0, GenomicRanges 1.32.0, IRanges 2.14.0, Matrix 1.2-14, RCurl 1.95-4.10, S4Vectors 0.18.0, SummarizedExperiment 1.10.0, XVector 0.20.0, affyio 1.50.0, bit 1.1-12,

bitops 1.0-6, codetools 0.2-15, compiler 3.5.0, ff 2.2-13, foreach 1.4.4, grid 3.5.0, iterators 1.0.9, lattice 0.20-35, matrixStats 0.53.1, parallel 3.5.0, stats4 3.5.0, tools 3.5.0, zlibbioc 1.26.0